# **Journal of Chemical and Pharmaceutical Research, 2014, 6(2):280-286**

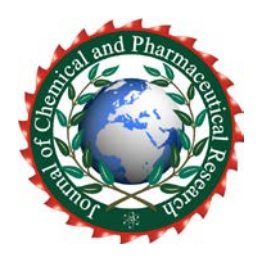

**Research Article ISSN : 0975-7384 CODEN(USA) : JCPRC5**

# **[Development](http://cn.bing.com/dict/search?q=Development) of [virtual](http://cn.bing.com/dict/search?q=virtual) [exhibition](http://cn.bing.com/dict/search?q=exhibition) [display](http://cn.bing.com/dict/search?q=display) [system](http://cn.bing.com/dict/search?q=system) [based on](http://cn.bing.com/dict/search?q=based%20on) [mixed](http://cn.bing.com/dict/search?q=Mixed) [reality](http://cn.bing.com/dict/search?q=Reality) [technology](http://cn.bing.com/dict/search?q=Technology)**

**Shanhong Zhu1, <sup>2</sup> and Cunchen Tang2**

*1 School of Computer and Information Engineering, Xinxiang University, Henan, China 2 International School of Software, Wuhan University, Wuhan, China*

\_\_\_\_\_\_\_\_\_\_\_\_\_\_\_\_\_\_\_\_\_\_\_\_\_\_\_\_\_\_\_\_\_\_\_\_\_\_\_\_\_\_\_\_\_\_\_\_\_\_\_\_\_\_\_\_\_\_\_\_\_\_\_\_\_\_\_\_\_\_\_\_\_\_\_\_\_\_\_\_\_\_\_\_\_\_\_\_\_\_\_\_\_

# **ABSTRACT**

*[Virtual](http://cn.bing.com/dict/search?q=Virtual) Exhibition [based on](http://cn.bing.com/dict/search?q=based%20on) [Mixed](http://cn.bing.com/dict/search?q=Mixed) [Reality](http://cn.bing.com/dict/search?q=Reality) [Technology](http://cn.bing.com/dict/search?q=Technology) may [greatly](http://cn.bing.com/dict/search?q=greatly) [enhance](http://cn.bing.com/dict/search?q=enhance) the [interaction](http://cn.bing.com/dict/search?q=interaction) [between](http://cn.bing.com/dict/search?q=between) [product](http://cn.bing.com/dict/search?q=product) [and](http://cn.bing.com/dict/search?q=and) visito[r.](http://cn.bing.com/dict/search?q=.) In this paper, The [Virtual](http://cn.bing.com/dict/search?q=Virtual) Hall roaming [and](http://cn.bing.com/dict/search?q=and) [product](http://cn.bing.com/dict/search?q=product) [displayi](http://cn.bing.com/dict/search?q=display)ng [system](http://cn.bing.com/dict/search?q=system) is designed, [built](http://cn.bing.com/dict/search?q=built) from the aspects of the design ideas, [technical](http://cn.bing.com/dict/search?q=technical) [solution,](http://cn.bing.com/dict/search?q=solution) [interface,](http://cn.bing.com/dict/search?q=interface) [running](http://cn.bing.com/dict/search?q=running) [processes,](http://cn.bing.com/dict/search?q=processes) [and](http://cn.bing.com/dict/search?q=and) [hardware](http://cn.bing.com/dict/search?q=hardware) [and](http://cn.bing.com/dict/search?q=and) [software](http://cn.bing.com/dict/search?q=software) [systems.](http://cn.bing.com/dict/search?q=systems) The method of [basic](http://cn.bing.com/dict/search?q=basic) [structure](http://cn.bing.com/dict/search?q=structure) [of](http://cn.bing.com/dict/search?q=of) [Mixed](http://cn.bing.com/dict/search?q=Mixed) [Reality](http://cn.bing.com/dict/search?q=Reality) [Technology](http://cn.bing.com/dict/search?q=Technology) an[d its application](http://cn.bing.com/dict/search?q=Its%20Application) [in](http://cn.bing.com/dict/search?q=in) th[e virtual](http://cn.bing.com/dict/search?q=virtual) [display](http://cn.bing.com/dict/search?q=display) was proposed*。

**Key words:** [Mixed](http://cn.bing.com/dict/search?q=Mixed) [Reality;](http://cn.bing.com/dict/search?q=Reality) [roaming](http://cn.bing.com/dict/search?q=roaming) [system;](http://cn.bing.com/dict/search?q=system) [interaction](http://cn.bing.com/dict/search?q=interaction) interface; [virtual](http://cn.bing.com/dict/search?q=virtual) [display](http://cn.bing.com/dict/search?q=display)

# **INTRODUCTION**

\_\_\_\_\_\_\_\_\_\_\_\_\_\_\_\_\_\_\_\_\_\_\_\_\_\_\_\_\_\_\_\_\_\_\_\_\_\_\_\_\_\_\_\_\_\_\_\_\_\_\_\_\_\_\_\_\_\_\_\_\_\_\_\_\_\_\_\_\_\_\_\_\_\_\_\_\_\_\_\_\_\_\_\_\_\_\_\_\_\_\_\_\_

The mix reality (Mixed Reality, is called MR) developed on the virtual reality technology, produces the virtual object which does not exist in the realistic environment through the visualization technology and computer graph technology [1]. and by the sensing technology the virtual objects are placed into the true environment accurately, the virtual object and the true environment are merged into one whole with the aid of the graphic display device and present a real sensory effects to the new environment, the real environment and the virtual object in real-time are superimposed onto the same screen, the mix reality is integrated development of real reality, virtual reality, augmented reality and interactive media .Not only it provides new projects of theoretical study with modern technology but also creates a new world for the development of modern products[2].

The most direct and intuitive way is the product entity demonstration shown in front of the customer .But along with the time development, the information content eruption, and this way cannot meet customer demand for information collection. Now the [mainstream](http://cn.bing.com/dict/search?q=mainstream) optimal [way](http://cn.bing.com/dict/search?q=way) of display [is](http://cn.bing.com/dict/search?q=is) using [graphic](http://cn.bing.com/dict/search?q=graphic) [images](http://cn.bing.com/dict/search?q=images) [and](http://cn.bing.com/dict/search?q=and) [text](http://cn.bing.com/dict/search?q=text) [to](http://cn.bing.com/dict/search?q=to) [show](http://cn.bing.com/dict/search?q=show) the [product.](http://cn.bing.com/dict/search?q=product) [But](http://cn.bing.com/dict/search?q=But) the [products](http://cn.bing.com/dict/search?q=product) display don't [fully](http://cn.bing.com/dict/search?q=fully) [reflect](http://cn.bing.com/dict/search?q=reflect) the [product's](http://cn.bing.com/dict/search?q=product) [appearance](http://cn.bing.com/dict/search?q=appearance) [and](http://cn.bing.com/dict/search?q=and) [characteristics,](http://cn.bing.com/dict/search?q=characteristics) [basically](http://cn.bing.com/dict/search?q=basically) [still](http://cn.bing.com/dict/search?q=still) stick [in](http://cn.bing.com/dict/search?q=in) [two-dimensional](http://cn.bing.com/dict/search?q=two) [static](http://cn.bing.com/dict/search?q=static) [form,](http://cn.bing.com/dict/search?q=form) [Virtual](http://cn.bing.com/dict/search?q=Virtual) [online](http://cn.bing.com/dict/search?q=online) [products](http://cn.bing.com/dict/search?q=products) have [become](http://cn.bing.com/dict/search?q=become) main [stream,](http://cn.bing.com/dict/search?q=mainstream) which [break](http://cn.bing.com/dict/search?q=break) the [traditional](http://cn.bing.com/dict/search?q=traditional) [display](http://cn.bing.com/dict/search?q=display) [technology](http://cn.bing.com/dict/search?q=technology) [limited](http://cn.bing.com/dict/search?q=limited) [in](http://cn.bing.com/dict/search?q=in) [time](http://cn.bing.com/dict/search?q=time) [and](http://cn.bing.com/dict/search?q=and) [space.](http://cn.bing.com/dict/search?q=space) Study on the [combination](http://cn.bing.com/dict/search?q=combination) of [digital](http://cn.bing.com/dict/search?q=digital) [technology](http://cn.bing.com/dict/search?q=technology) [to](http://cn.bing.com/dict/search?q=to) display [products](http://cn.bing.com/dict/search?q=products) includes [only](http://cn.bing.com/dict/search?q=only) [two](http://cn.bing.com/dict/search?q=two) [main](http://cn.bing.com/dict/search?q=main) [parts:](http://cn.bing.com/dict/search?q=parts) [one](http://cn.bing.com/dict/search?q=One) [is](http://cn.bing.com/dict/search?q=is) [by](http://cn.bing.com/dict/search?q=by) [means](http://cn.bing.com/dict/search?q=means) of [digital](http://cn.bing.com/dict/search?q=digital) [design](http://cn.bing.com/dict/search?q=design) of [assista](http://cn.bing.com/dict/search?q=assistive)nt [technology](http://cn.bing.com/dict/search?q=technology) to make and design [product.](http://cn.bing.com/dict/search?q=product) [for](http://cn.bing.com/dict/search?q=for%20example)  [example,](http://cn.bing.com/dict/search?q=for%20example) [design](http://cn.bing.com/dict/search?q=design) [softwares](http://cn.bing.com/dict/search?q=software) as [CAD,](http://cn.bing.com/dict/search?q=CAD) 3d [max](http://cn.bing.com/dict/search?q=3dmax) [rendering,](http://cn.bing.com/dict/search?q=rendering) [Photoshop](http://cn.bing.com/dict/search?q=Photoshop) can render [virtual](http://cn.bing.com/dict/search?q=virtual) [exhibition](http://cn.bing.com/dict/search?q=exhibition) [design](http://cn.bing.com/dict/search?q=design) [effects\[](http://cn.bing.com/dict/search?q=effects)3], The [second](http://cn.bing.com/dict/search?q=second) [is](http://cn.bing.com/dict/search?q=is) [dominated](http://cn.bing.com/dict/search?q=dominated) [by](http://cn.bing.com/dict/search?q=by) [virtual](http://cn.bing.com/dict/search?q=virtual) [reality](http://cn.bing.com/dict/search?q=reality) in [digital](http://cn.bing.com/dict/search?q=digital) [technology](http://cn.bing.com/dict/search?q=technology) domain. ["Mixed](http://cn.bing.com/dict/search?q=Mixed) [Reality"](http://cn.bing.com/dict/search?q=Reality) [technology](http://cn.bing.com/dict/search?q=technology) [as](http://cn.bing.com/dict/search?q=as) an [integrated](http://cn.bing.com/dict/search?q=integrated) [and](http://cn.bing.com/dict/search?q=and) [extended](http://cn.bing.com/dict/search?q=extended) [technology](http://cn.bing.com/dict/search?q=technology) [on](http://cn.bing.com/dict/search?q=on) the [basis](http://cn.bing.com/dict/search?q=basis) [of](http://cn.bing.com/dict/search?q=of) the [real](http://cn.bing.com/dict/search?q=real) [reality](http://cn.bing.com/dict/search?q=reality) [and](http://cn.bing.com/dict/search?q=and) [virtual](http://cn.bing.com/dict/search?q=virtual) [reality](http://cn.bing.com/dict/search?q=reality) has [fewer](http://cn.bing.com/dict/search?q=fewer) [current](http://cn.bing.com/dict/search?q=current) [application](http://cn.bing.com/dict/search?q=application) [and](http://cn.bing.com/dict/search?q=and) discussion in [domestic](http://cn.bing.com/dict/search?q=domestic) [product](http://cn.bing.com/dict/search?q=product) [design.](http://cn.bing.com/dict/search?q=design)

# **VIRTUAL DISPLAY MODE ADVANTAGE**

# **A. UNRESTRICTED BY THE TIME AND SPACE**

It must be restricted by Traditional display in space and time fixed conditions. The same time in the same space within the obtained information quantity is limited by environment, as we want to go to a number of shops, which in the past was impossible. But the virtual display can, because of its real-time and network discovery features, we only need to open more than a few windows, it is convenient to browse products and access to information, to have a choice to keep the information in a personal computer [4].

*\_\_\_\_\_\_\_\_\_\_\_\_\_\_\_\_\_\_\_\_\_\_\_\_\_\_\_\_\_\_\_\_\_\_\_\_\_\_\_\_\_\_\_\_\_\_\_\_\_\_\_\_\_\_\_\_\_\_\_\_\_\_\_\_\_\_\_\_\_\_\_\_\_\_\_\_\_\_*

# **B. THE PERSONALIZED INTERACTIVE MODE**

Virtual exhibition design is not only real time but also interactive [5]. The interactive ability is mainly reflected in the full range of personalized behavior mode, the user can choose their own way to browse and participate in activities. In the virtual environment, users can give full play to their imagination. Act as their wish without affecting the others. This point with the era of personalized features and virtual display brings renewed perspective to observe the environment and life, to help us create the virtual environment and numerous digital lives.

### **C. ADVANCED DISPLAY CAPABILITY**

Traditional display can display existing goods, and all products only in manufacturer and shelves can be known [6]. Virtual display of scene, can not only from the current reality, can also display products which has not been produced. All the products designers conceived can be the first time for people to understand, and timely feedback, can avoid invalid design. Three dimensional digital life breakthroughs the world's bondage, more freely, more abundantly, only the human imagination can restrict it. The goal of virtual display is to seize this point, increase information transmission mode. Content is more rich and attractive. Virtual display mode completely abandoned the reality show, hoped to complete all the functions through the network .but there still exist many drawbacks of virtual exhibition: pictures, words cannot fully demonstrate the product; [7]3D virtual display cannot achieve the requirement of people, and by the hardware and software and network bandwidth limit, low efficiency.

### *SUMMARY OF THE TECHNOLOGY OF AUGMENTED REALITY*

[Virtual](http://cn.bing.com/dict/search?q=Virtual) [reality](http://cn.bing.com/dict/search?q=reality) and [Augmented](http://cn.bing.com/dict/search?q=Augmented) [Reality](http://cn.bing.com/dict/search?q=Reality) are [based on](http://cn.bing.com/dict/search?q=based%20on) [computer](http://cn.bing.com/dict/search?q=computer) [simulation.](http://cn.bing.com/dict/search?q=simulation) They have both the [differences](http://cn.bing.com/dict/search?q=differences) [and](http://cn.bing.com/dict/search?q=and) the links[8[\],](http://cn.bing.com/dict/search?q=,) [and](http://cn.bing.com/dict/search?q=and) technologies [development](http://cn.bing.com/dict/search?q=development) have mutual influence, [cross-cutting](http://cn.bing.com/dict/search?q=cross-cutting) [and](http://cn.bing.com/dict/search?q=and) progress together.

# (1) Real reality

[From](http://cn.bing.com/dict/search?q=From) a [philosophical](http://cn.bing.com/dict/search?q=philosophical) [point of view,](http://cn.bing.com/dict/search?q=point%20of%20view) the [real](http://cn.bing.com/dict/search?q=real) [Reality](http://cn.bing.com/dict/search?q=Reality) [has](http://cn.bing.com/dict/search?q=has) [two](http://cn.bing.com/dict/search?q=two) [meanings.](http://cn.bing.com/dict/search?q=meanings) the [first](http://cn.bing.com/dict/search?q=first) [meaning](http://cn.bing.com/dict/search?q=meaning) [refers](http://cn.bing.com/dict/search?q=refers) [to](http://cn.bing.com/dict/search?q=to) the [true](http://cn.bing.com/dict/search?q=true) [reality](http://cn.bing.com/dict/search?q=reality) [of](http://cn.bing.com/dict/search?q=of) the [objects](http://cn.bing.com/dict/search?q=objects) which exist in the [physical](http://cn.bing.com/dict/search?q=physical) [form](http://cn.bing.com/dict/search?q=form) that [provide](http://cn.bing.com/dict/search?q=provide) [human](http://cn.bing.com/dict/search?q=human) [cognition,](http://cn.bing.com/dict/search?q=cognition) [and](http://cn.bing.com/dict/search?q=and) [human](http://cn.bing.com/dict/search?q=human) [interaction,](http://cn.bing.com/dict/search?q=interaction) [and](http://cn.bing.com/dict/search?q=and) [provide](http://cn.bing.com/dict/search?q=provide) [solid](http://cn.bing.com/dict/search?q=solid) [basis](http://cn.bing.com/dict/search?q=basis) [for](http://cn.bing.com/dict/search?q=for) [all](http://cn.bing.com/dict/search?q=all) [human](http://cn.bing.com/dict/search?q=human) [activity.](http://cn.bing.com/dict/search?q=activity) I[n Augmented](http://cn.bing.com/dict/search?q=Augmented) [Reality](http://cn.bing.com/dict/search?q=Reality) [systems,](http://cn.bing.com/dict/search?q=systems) [where](http://cn.bing.com/dict/search?q=where) th[e real](http://cn.bing.com/dict/search?q=real) [meaning](http://cn.bing.com/dict/search?q=meaning) of [reality](http://cn.bing.com/dict/search?q=reality) [emphasis on](http://cn.bing.com/dict/search?q=emphasis%20on) [thes](http://cn.bing.com/dict/search?q=the)e [cond](http://cn.bing.com/dict/search?q=the) [floor,](http://cn.bing.com/dict/search?q=floor) [that is,](http://cn.bing.com/dict/search?q=that%20is) [as a](http://cn.bing.com/dict/search?q=as%20a) [form](http://cn.bing.com/dict/search?q=form) of [knowledge](http://cn.bing.com/dict/search?q=knowledge) [of](http://cn.bing.com/dict/search?q=of) the [true](http://cn.bing.com/dict/search?q=true) [reality.](http://cn.bing.com/dict/search?q=reality) [they](http://cn.bing.com/dict/search?q=They) [are](http://cn.bing.com/dict/search?q=are) [human](http://cn.bing.com/dict/search?q=human) [cognitive](http://cn.bing.com/dict/search?q=cognitive) [results](http://cn.bing.com/dict/search?q=results) of [the](http://cn.bing.com/dict/search?q=the) [objective](http://cn.bing.com/dict/search?q=objective) [world,](http://cn.bing.com/dict/search?q=world) [you](http://cn.bing.com/dict/search?q=you%20can)  [can](http://cn.bing.com/dict/search?q=you%20can) [use](http://cn.bing.com/dict/search?q=use) [various types of](http://cn.bing.com/dict/search?q=various%20types%20of) [sensory](http://cn.bing.com/dict/search?q=sensory) [experience](http://cn.bing.com/dict/search?q=experience) [directly,](http://cn.bing.com/dict/search?q=directly) [or](http://cn.bing.com/dict/search?q=or) [indirectly](http://cn.bing.com/dict/search?q=indirectly) [through](http://cn.bing.com/dict/search?q=through) the [video](http://cn.bing.com/dict/search?q=video) [window](http://cn.bing.com/dict/search?q=window) [displays](http://cn.bing.com/dict/search?q=displays)

#### (2)Virtual reality

[Virtual](http://cn.bing.com/dict/search?q=Virtual) [Reality\(](http://cn.bing.com/dict/search?q=Reality)[VR](http://cn.bing.com/dict/search?q=VR) [for short\)](http://cn.bing.com/dict/search?q=for%20short) [is](http://cn.bing.com/dict/search?q=is) the [digital](http://cn.bing.com/dict/search?q=digital) [virtual](http://cn.bing.com/dict/search?q=virtual) [environment](http://cn.bing.com/dict/search?q=environment) [similar](http://cn.bing.com/dict/search?q=similar) [to](http://cn.bing.com/dict/search?q=to) the [real](http://cn.bing.com/dict/search?q=real) [world](http://cn.bing.com/dict/search?q=world) [generated](http://cn.bing.com/dict/search?q=generated) by [computer.](http://cn.bing.com/dict/search?q=computer) [In](http://cn.bing.com/dict/search?q=In%201965)  [1965](http://cn.bing.com/dict/search?q=In%201965)[,](http://cn.bing.com/dict/search?q=,) the [American](http://cn.bing.com/dict/search?q=American) [scientist](http://cn.bing.com/dict/search?q=scientist) [Drivansuther](http://cn.bing.com/dict/search?q=Dr) land proposed [the](http://cn.bing.com/dict/search?q=the) ultimate [display](http://cn.bing.com/dict/search?q=display) [concept](http://cn.bing.com/dict/search?q=concept) that the [observer](http://cn.bing.com/dict/search?q=observer) [can](http://cn.bing.com/dict/search?q=can) [watch](http://cn.bing.com/dict/search?q=watch) [virtual](http://cn.bing.com/dict/search?q=virtual) [worlds](http://cn.bing.com/dict/search?q=worlds) [computer](http://cn.bing.com/dict/search?q=computer) [generated](http://cn.bing.com/dict/search?q=generated) [beyond](http://cn.bing.com/dict/search?q=beyond) the [computer](http://cn.bing.com/dict/search?q=computer) [screen,](http://cn.bing.com/dict/search?q=screen) and you can have immersive feeling. [In](http://cn.bing.com/dict/search?q=In) [the](http://cn.bing.com/dict/search?q=the) early 1980 of the 20th century, the [United States](http://cn.bing.com/dict/search?q=United%20States) [vpl](http://cn.bing.com/dict/search?q=vpl) [company](http://cn.bing.com/dict/search?q=company) [founder](http://cn.bing.com/dict/search?q=founder) [Neil](http://cn.bing.com/dict/search?q=Neil) [\(Joaron](http://cn.bing.com/dict/search?q=() Lanie[r\)](http://cn.bing.com/dict/search?q=)) [formally](http://cn.bing.com/dict/search?q=formally) [proposed](http://cn.bing.com/dict/search?q=proposed) the [term](http://cn.bing.com/dict/search?q=term) [virtual](http://cn.bing.com/dict/search?q=virtual) [reality.](http://cn.bing.com/dict/search?q=reality) [Until](http://cn.bing.com/dict/search?q=Until) the [end of](http://cn.bing.com/dict/search?q=end%20of) [20th](http://cn.bing.com/dict/search?q=20th) [century,](http://cn.bing.com/dict/search?q=century) [the](http://cn.bing.com/dict/search?q=the) [integrated](http://cn.bing.com/dict/search?q=integrated) [information](http://cn.bing.com/dict/search?q=information) [technology](http://cn.bing.com/dict/search?q=technology) was [truly](http://cn.bing.com/dict/search?q=truly) rise[n.](http://cn.bing.com/dict/search?q=.) The [virtual](http://cn.bing.com/dict/search?q=virtual) [reality](http://cn.bing.com/dict/search?q=reality) has [three](http://cn.bing.com/dict/search?q=three) [basic](http://cn.bing.com/dict/search?q=basic) [features,](http://cn.bing.com/dict/search?q=features) that is, immersion, interaction and [imagination.](http://cn.bing.com/dict/search?q=immersion-interaction-imagination) [Users](http://cn.bing.com/dict/search?q=Users) [in](http://cn.bing.com/dict/search?q=in) a [variety of](http://cn.bing.com/dict/search?q=variety%20of) [sensors](http://cn.bing.com/dict/search?q=sensors) [and](http://cn.bing.com/dict/search?q=and) [control](http://cn.bing.com/dict/search?q=control) [devices,](http://cn.bing.com/dict/search?q=devices) [such as](http://cn.bing.com/dict/search?q=such%20as) [head-mounted](http://cn.bing.com/dict/search?q=head) and three- [dimensional](http://cn.bing.com/dict/search?q=three%20-%20dimensional) [display,](http://cn.bing.com/dict/search?q=display) [data](http://cn.bing.com/dict/search?q=data) [gloves,](http://cn.bing.com/dict/search?q=gloves) [voice](http://cn.bing.com/dict/search?q=voice) [recognition](http://cn.bing.com/dict/search?q=recognition) [and](http://cn.bing.com/dict/search?q=and) [tracking](http://cn.bing.com/dict/search?q=tracking) [technology,](http://cn.bing.com/dict/search?q=technology) immerse[d in](http://cn.bing.com/dict/search?q=in) th[e virtual](http://cn.bing.com/dict/search?q=virtual) [environment](http://cn.bing.com/dict/search?q=environment) whic[h gives](http://cn.bing.com/dict/search?q=gives) [users](http://cn.bing.com/dict/search?q=users) [a](http://cn.bing.com/dict/search?q=a) [new](http://cn.bing.com/dict/search?q=new) [way](http://cn.bing.com/dict/search?q=way) of [human-computer interaction.](http://cn.bing.com/dict/search?q=human%20-%20computer%20interaction) [But](http://cn.bing.com/dict/search?q=But) at present, the [computer](http://cn.bing.com/dict/search?q=computer) [Related](http://cn.bing.com/dict/search?q=Related) [Hardware](http://cn.bing.com/dict/search?q=Hardware) [and](http://cn.bing.com/dict/search?q=and) graphics processing are not on the [level.](http://cn.bing.com/dict/search?q=level) [there is](http://cn.bing.com/dict/search?q=there%20is) [still](http://cn.bing.com/dict/search?q=still) a [certain](http://cn.bing.com/dict/search?q=certain) [gap](http://cn.bing.com/dict/search?q=gap) between [virtual](http://cn.bing.com/dict/search?q=virtual) [environment](http://cn.bing.com/dict/search?q=environment) [and](http://cn.bing.com/dict/search?q=and) the [complexity](http://cn.bing.com/dict/search?q=complexity) and [authenticity](http://cn.bing.com/dict/search?q=authenticity) of the [real](http://cn.bing.com/dict/search?q=real)[-world,](http://cn.bing.com/dict/search?q=world) [they](http://cn.bing.com/dict/search?q=they) [cannot](http://cn.bing.com/dict/search?q=cannot) [achieve](http://cn.bing.com/dict/search?q=achieve) the [ideal](http://cn.bing.com/dict/search?q=ideal) [of](http://cn.bing.com/dict/search?q=of) ["being](http://cn.bing.com/dict/search?q=%22)[-Interactive-vision](http://cn.bing.com/dict/search?q=-)["](http://cn.bing.com/dict/search?q=%22) [status.](http://cn.bing.com/dict/search?q=status) [How](http://cn.bing.com/dict/search?q=How) [will](http://cn.bing.com/dict/search?q=will) we integrate the digital [virtual](http://cn.bing.com/dict/search?q=virtual) [world](http://cn.bing.com/dict/search?q=world) with the [real](http://cn.bing.com/dict/search?q=real) [world?](http://cn.bing.com/dict/search?q=world) [How to](http://cn.bing.com/dict/search?q=How%20to) [make](http://cn.bing.com/dict/search?q=make) th[e perception](http://cn.bing.com/dict/search?q=perception) of [users](http://cn.bing.com/dict/search?q=users) [have](http://cn.bing.com/dict/search?q=have) the [experience](http://cn.bing.com/dict/search?q=experience) [only](http://cn.bing.com/dict/search?q=only) [in](http://cn.bing.com/dict/search?q=in) the [virtual](http://cn.bing.com/dict/search?q=virtual) [world](http://cn.bing.com/dict/search?q=world) [can](http://cn.bing.com/dict/search?q=can) [experience?](http://cn.bing.com/dict/search?q=experience) [Thus,](http://cn.bing.com/dict/search?q=Thus) the ["Augmented](http://cn.bing.com/dict/search?q=Augmented) [Reality"](http://cn.bing.com/dict/search?q=Reality) [Technology](http://cn.bing.com/dict/search?q=Technology) [has](http://cn.bing.com/dict/search?q=has) [emerged](http://cn.bing.com/dict/search?q=emerged) [and](http://cn.bing.com/dict/search?q=and) [became](http://cn.bing.com/dict/search?q=became) [one](http://cn.bing.com/dict/search?q=one) of the [main](http://cn.bing.com/dict/search?q=main) [directions](http://cn.bing.com/dict/search?q=directions) of [development](http://cn.bing.com/dict/search?q=development) [and](http://cn.bing.com/dict/search?q=and) [evolution](http://cn.bing.com/dict/search?q=evolution) of [virtual](http://cn.bing.com/dict/search?q=virtual) [reality](http://cn.bing.com/dict/search?q=reality) [technology.](http://cn.bing.com/dict/search?q=technology)

#### (3)Augmented reality

Augmented reality produces the virtual object which does not exist in the realistic environment through the visualization technology and computer graph technology [9] and by the sensing technology the virtual objects are placed into the true environment accurately, the virtual object and the true environment are merged into one whole with the aid of the graphic display device and present a real sensory effects to the new environment.

#### **PRINCIPLE OF THE SYSTEM**

# **A. [Software](http://cn.bing.com/dict/search?q=software) and [hardware](http://cn.bing.com/dict/search?q=hardware) [support](http://cn.bing.com/dict/search?q=support) in the system**

[There are](http://cn.bing.com/dict/search?q=There%20are) [two](http://cn.bing.com/dict/search?q=two) [kinds of](http://cn.bing.com/dict/search?q=kinds%20of) [implementations](http://cn.bing.com/dict/search?q=implementation) i[n virtual](http://cn.bing.com/dict/search?q=virtual) [reality,](http://cn.bing.com/dict/search?q=reality) [software](http://cn.bing.com/dict/search?q=software) and [hardware](http://cn.bing.com/dict/search?q=hardware) [implementation\[](http://cn.bing.com/dict/search?q=implementation)10]。

[There are](http://cn.bing.com/dict/search?q=There%20are) [several](http://cn.bing.com/dict/search?q=several) [main](http://cn.bing.com/dict/search?q=main) [software](http://cn.bing.com/dict/search?q=software) technologie[s:](http://cn.bing.com/dict/search?q=:)

(1) [XML](http://cn.bing.com/dict/search?q=XML) [technology,](http://cn.bing.com/dict/search?q=technology) [construction](http://cn.bing.com/dict/search?q=construction) [on](http://cn.bing.com/dict/search?q=on) th[e information](http://cn.bing.com/dict/search?q=information) [network](http://cn.bing.com/dict/search?q=network) [display](http://cn.bing.com/dict/search?q=display) [technology.](http://cn.bing.com/dict/search?q=technology)

(2)J2EE [development](http://cn.bing.com/dict/search?q=development) technolog[y,](http://cn.bing.com/dict/search?q=,) a system architecture using the [java](http://cn.bing.com/dict/search?q=java2) 2 [platform](http://cn.bing.com/dict/search?q=platform) [to](http://cn.bing.com/dict/search?q=to) [simplify](http://cn.bing.com/dict/search?q=simplify) the [organization](http://cn.bing.com/dict/search?q=organization)

[solution](http://cn.bing.com/dict/search?q=solution) [development,](http://cn.bing.com/dict/search?q=development) [deployment](http://cn.bing.com/dict/search?q=deployment) [and](http://cn.bing.com/dict/search?q=and) [management](http://cn.bing.com/dict/search?q=management) [of](http://cn.bing.com/dict/search?q=of) [complex](http://cn.bing.com/dict/search?q=complex) [issues.](http://cn.bing.com/dict/search?q=issues)

(3) VRML [technology,](http://cn.bing.com/dict/search?q=technology) [mainly](http://cn.bing.com/dict/search?q=mainly) [refers](http://cn.bing.com/dict/search?q=refer%20to) to the [Virtual](http://cn.bing.com/dict/search?q=Virtual) [Reality](http://cn.bing.com/dict/search?q=Reality) [Modeling](http://cn.bing.com/dict/search?q=Modeling) [Language,](http://cn.bing.com/dict/search?q=Language) [you can](http://cn.bing.com/dict/search?q=you%20can) [use to](http://cn.bing.com/dict/search?q=use%20to) [create](http://cn.bing.com/dict/search?q=create) a [virtual](http://cn.bing.com/dict/search?q=virtual) [simulation](http://cn.bing.com/dict/search?q=simulation) [scene](http://cn.bing.com/dict/search?q=scene) [with](http://cn.bing.com/dict/search?q=with) a [real-time](http://cn.bing.com/dict/search?q=real%20-%20time) [roaming](http://cn.bing.com/dict/search?q=roaming) [features,](http://cn.bing.com/dict/search?q=features) [and](http://cn.bing.com/dict/search?q=and) [watch](http://cn.bing.com/dict/search?q=watch) [in](http://cn.bing.com/dict/search?q=in) [your browser,](http://cn.bing.com/dict/search?q=your%20browser) with the [technical](http://cn.bing.com/dict/search?q=technical) [features](http://cn.bing.com/dict/search?q=features) such as [emphasis on](http://cn.bing.com/dict/search?q=emphasis%20on) [real-time](http://cn.bing.com/dict/search?q=real%20-%20time) [interactive](http://cn.bing.com/dict/search?q=interactive) [user,](http://cn.bing.com/dict/search?q=user) [multi-user](http://cn.bing.com/dict/search?q=multi%20-) [support](http://cn.bing.com/dict/search?q=support) and [Scripting](http://cn.bing.com/dict/search?q=Scripting) [support.](http://cn.bing.com/dict/search?q=support)

*\_\_\_\_\_\_\_\_\_\_\_\_\_\_\_\_\_\_\_\_\_\_\_\_\_\_\_\_\_\_\_\_\_\_\_\_\_\_\_\_\_\_\_\_\_\_\_\_\_\_\_\_\_\_\_\_\_\_\_\_\_\_\_\_\_\_\_\_\_\_\_\_\_\_\_\_\_\_*

(4) [two-dimensional](http://cn.bing.com/dict/search?q=two) [graphics](http://cn.bing.com/dict/search?q=graphics) [processing](http://cn.bing.com/dict/search?q=processing) [software](http://cn.bing.com/dict/search?q=software) [such as](http://cn.bing.com/dict/search?q=such%20as) [Photoshop,](http://cn.bing.com/dict/search?q=Photoshop) [AI;](http://cn.bing.com/dict/search?q=AI) [three-dimensional](http://cn.bing.com/dict/search?q=three%20-%20dimensional) [software](http://cn.bing.com/dict/search?q=software) [such as](http://cn.bing.com/dict/search?q=such%20as) [May](http://cn.bing.com/dict/search?q=Maya) a [modeling](http://cn.bing.com/dict/search?q=modeling) and 3d [max,](http://cn.bing.com/dict/search?q=3dmax) [rendering](http://cn.bing.com/dict/search?q=rendering) [and](http://cn.bing.com/dict/search?q=and) obtaining three- [dimensional](http://cn.bing.com/dict/search?q=three%20-%20dimensional) [data.](http://cn.bing.com/dict/search?q=data)

[Hardware](http://cn.bing.com/dict/search?q=Hardware) [Implementation](http://cn.bing.com/dict/search?q=Implementation) of [Augmented](http://cn.bing.com/dict/search?q=Augmented) [Reality](http://cn.bing.com/dict/search?q=Reality) [System](http://cn.bing.com/dict/search?q=System) [Monitor](http://cn.bing.com/dict/search?q=Monitor) [can be](http://cn.bing.com/dict/search?q=can%20be) [divided into](http://cn.bing.com/dict/search?q=divided%20into) [main](http://cn.bing.com/dict/search?q=main) [helmet-](http://cn.bing.com/dict/search?q=helmet)mounted [display](http://cn.bing.com/dict/search?q=display) [\(hmd](http://cn.bing.com/dict/search?q=()[\)](http://cn.bing.com/dict/search?q=)) [and](http://cn.bing.com/dict/search?q=and) non[-helmet-](http://cn.bing.com/dict/search?q=helmet)mounted [display](http://cn.bing.com/dict/search?q=display) [device\[](http://cn.bing.com/dict/search?q=device)11[\],](http://cn.bing.com/dict/search?q=,) non[-helmet-](http://cn.bing.com/dict/search?q=helmet)mounted [display](http://cn.bing.com/dict/search?q=display) [device](http://cn.bing.com/dict/search?q=device) [typically](http://cn.bing.com/dict/search?q=typically) [include](http://cn.bing.com/dict/search?q=include) [CRT](http://cn.bing.com/dict/search?q=CRT) [flat](http://cn.bing.com/dict/search?q=flat) [LCD](http://cn.bing.com/dict/search?q=LCD) [monitor,](http://cn.bing.com/dict/search?q=monitor) [hand](http://cn.bing.com/dict/search?q=handheld) held [monitors,](http://cn.bing.com/dict/search?q=monitors) [projection](http://cn.bing.com/dict/search?q=projection) [display](http://cn.bing.com/dict/search?q=display) [and](http://cn.bing.com/dict/search?q=and) [display](http://cn.bing.com/dict/search?q=display) [equipment](http://cn.bing.com/dict/search?q=equipment) [for](http://cn.bing.com/dict/search?q=for) [special](http://cn.bing.com/dict/search?q=special) [occasions,](http://cn.bing.com/dict/search?q=occasions) [in](http://cn.bing.com/dict/search?q=In) [practical](http://cn.bing.com/dict/search?q=practical) [applications,](http://cn.bing.com/dict/search?q=applications) users ca[n select](http://cn.bing.com/dict/search?q=select) the [display](http://cn.bing.com/dict/search?q=display) [device](http://cn.bing.com/dict/search?q=device) [based](http://cn.bing.com/dict/search?q=based) [mainly](http://cn.bing.com/dict/search?q=mainly) on th[e environment](http://cn.bing.com/dict/search?q=environment) [and](http://cn.bing.com/dict/search?q=and) [tasks.](http://cn.bing.com/dict/search?q=tasks)

The [system](http://cn.bing.com/dict/search?q=system) [mainly](http://cn.bing.com/dict/search?q=mainly) [uses](http://cn.bing.com/dict/search?q=uses) [software:](http://cn.bing.com/dict/search?q=software) [3d](http://cn.bing.com/dict/search?q=3d) Max [modeling](http://cn.bing.com/dict/search?q=modeling) [software,](http://cn.bing.com/dict/search?q=software) [cult](http://cn.bing.com/dict/search?q=cult3d) 3d [designer](http://cn.bing.com/dict/search?q=designer) editing [software,](http://cn.bing.com/dict/search?q=software) dream [weaver](http://cn.bing.com/dict/search?q=dreamweaver) [software,](http://cn.bing.com/dict/search?q=software) [such as](http://cn.bing.com/dict/search?q=such%20as) [artoolkit](http://cn.bing.com/dict/search?q=artoolkit) [interactive](http://cn.bing.com/dict/search?q=interactive) [software.](http://cn.bing.com/dict/search?q=software) [Hardware](http://cn.bing.com/dict/search?q=Hardware) [use](http://cn.bing.com/dict/search?q=use) [flat](http://cn.bing.com/dict/search?q=flat) [LCD](http://cn.bing.com/dict/search?q=LCD) [monitor.](http://cn.bing.com/dict/search?q=monitor)

#### **B. Basic Principle of pavilion products**

The [system](http://cn.bing.com/dict/search?q=system) [achieves](http://cn.bing.com/dict/search?q=achieve) [interactive](http://cn.bing.com/dict/search?q=interactive) [control](http://cn.bing.com/dict/search?q=control) [actions](http://cn.bing.com/dict/search?q=actions) to [virtual](http://cn.bing.com/dict/search?q=virtual) [objects](http://cn.bing.com/dict/search?q=objects) through [integrating](http://cn.bing.com/dict/search?q=integrating) [artoolkit](http://cn.bing.com/dict/search?q=artoolkit) [and](http://cn.bing.com/dict/search?q=and) [MFC\[](http://cn.bing.com/dict/search?q=MFC)12[\],Using](http://cn.bing.com/dict/search?q=,) [real-time](http://cn.bing.com/dict/search?q=real%20-%20time) [trigger](http://cn.bing.com/dict/search?q=trigger) [on](http://cn.bing.com/dict/search?q=on) [men](http://cn.bing.com/dict/search?q=menus) us [and](http://cn.bing.com/dict/search?q=and) [buttons](http://cn.bing.com/dict/search?q=buttons) [in](http://cn.bing.com/dict/search?q=in) the [MFC,](http://cn.bing.com/dict/search?q=MFC) calling trigger function of [MFC](http://cn.bing.com/dict/search?q=MFC) [classes](http://cn.bing.com/dict/search?q=classes) [in](http://cn.bing.com/dict/search?q=in) th[e framework](http://cn.bing.com/dict/search?q=framework) of the [message](http://cn.bing.com/dict/search?q=message) [successfully.](http://cn.bing.com/dict/search?q=successfully) It [not only](http://cn.bing.com/dict/search?q=not%20only) [successful](http://cn.bing.com/dict/search?q=successful) implement the function bu[t also](http://cn.bing.com/dict/search?q=also) [compensate for](http://cn.bing.com/dict/search?q=compensate%20for) [the](http://cn.bing.com/dict/search?q=the) [disadvantages](http://cn.bing.com/dict/search?q=disadvantages) of the [artoolkit](http://cn.bing.com/dict/search?q=artoolkit) [development](http://cn.bing.com/dict/search?q=development) [platform](http://cn.bing.com/dict/search?q=platform) lacking of interactive [interface.](http://cn.bing.com/dict/search?q=interface) Fig. 1 illustrates the model of the routing table.

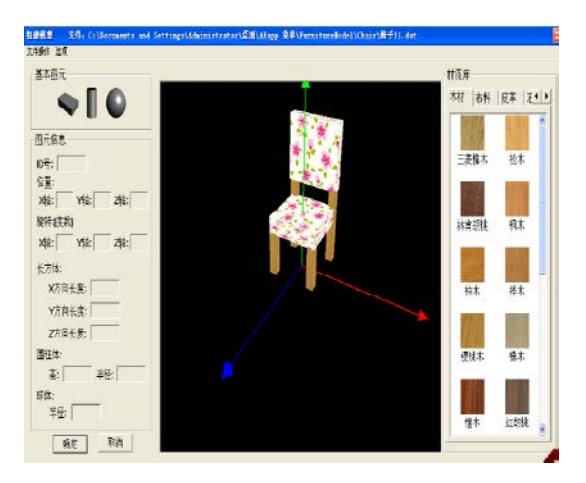

**Figure1.Table model in the scene**

#### **C. BASIC PRINCIPLE OF PAVILION ROAMING**

3D models, animations created in 3D software, need to become C3d file format which Cult 3d Designer can accepted, and then interact in Cult 3d Designer, and derive the webpage available file. Specific development process is shown in Fig 2.

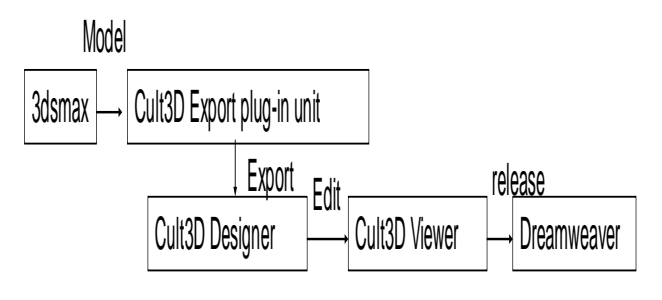

**Fig 2. development process**

# **THE SYSTEM IMPLEMENTATION**

#### **A. [Modeling](http://cn.bing.com/dict/search?q=Modeling) of [Virtual](http://cn.bing.com/dict/search?q=Virtual) [Exhibition Hall](http://cn.bing.com/dict/search?q=Exhibition%20Hall) [and](http://cn.bing.com/dict/search?q=and) [products](http://cn.bing.com/dict/search?q=products)**

[Today](http://cn.bing.com/dict/search?q=Today) [more](http://cn.bing.com/dict/search?q=more) [widely](http://cn.bing.com/dict/search?q=widely) [used](http://cn.bing.com/dict/search?q=used) [Augmented](http://cn.bing.com/dict/search?q=Augmented) [Reality](http://cn.bing.com/dict/search?q=Reality) [application](http://cn.bing.com/dict/search?q=application) [softwares](http://cn.bing.com/dict/search?q=software) [\(such as](http://cn.bing.com/dict/search?q=() the [artoolkit\)](http://cn.bing.com/dict/search?q=artoolkit) [generated](http://cn.bing.com/dict/search?q=generated) [with](http://cn.bing.com/dict/search?q=with) the OpenG[L graphics](http://cn.bing.com/dict/search?q=graphics) render [virtual](http://cn.bing.com/dict/search?q=virtual) [objects](http://cn.bing.com/dict/search?q=objects) [so that](http://cn.bing.com/dict/search?q=so%20that) [users](http://cn.bing.com/dict/search?q=users) [do not need to](http://cn.bing.com/dict/search?q=do%20not%20need%20to) [consider](http://cn.bing.com/dict/search?q=consider) the [specific](http://cn.bing.com/dict/search?q=specific) [implementation](http://cn.bing.com/dict/search?q=implementation) [details,](http://cn.bing.com/dict/search?q=details) [as](http://cn.bing.com/dict/search?q=as%20long%20as)  [long as](http://cn.bing.com/dict/search?q=as%20long%20as) [the](http://cn.bing.com/dict/search?q=the) [parameters](http://cn.bing.com/dict/search?q=parameters) [for](http://cn.bing.com/dict/search?q=for) [open](http://cn.bing.com/dict/search?q=opengl) gl [function](http://cn.bing.com/dict/search?q=function) [can be.](http://cn.bing.com/dict/search?q=can%20be) [This](http://cn.bing.com/dict/search?q=This) [is](http://cn.bing.com/dict/search?q=is) [a](http://cn.bing.com/dict/search?q=a) [simple](http://cn.bing.com/dict/search?q=simple) [and](http://cn.bing.com/dict/search?q=and) [relatively](http://cn.bing.com/dict/search?q=relatively) [efficient](http://cn.bing.com/dict/search?q=efficient) [way](http://cn.bing.com/dict/search?q=way) [to](http://cn.bing.com/dict/search?q=to) [meet](http://cn.bing.com/dict/search?q=meet) the [general](http://cn.bing.com/dict/search?q=general) [requirements](http://cn.bing.com/dict/search?q=requirements) [of](http://cn.bing.com/dict/search?q=of) [Ar](http://cn.bing.com/dict/search?q=Ar) [System,](http://cn.bing.com/dict/search?q=System) [But](http://cn.bing.com/dict/search?q=But) [in order to](http://cn.bing.com/dict/search?q=in%20order%20to) [make](http://cn.bing.com/dict/search?q=make) [the whole](http://cn.bing.com/dict/search?q=the%20whole) [system](http://cn.bing.com/dict/search?q=system) [more](http://cn.bing.com/dict/search?q=more) [vivid,](http://cn.bing.com/dict/search?q=vivid) [realistic](http://cn.bing.com/dict/search?q=realistic) [stronger,](http://cn.bing.com/dict/search?q=stronger) [therefore,](http://cn.bing.com/dict/search?q=therefore) [high](http://cn.bing.com/dict/search?q=high) [demand](http://cn.bing.com/dict/search?q=demand) is needed [to](http://cn.bing.com/dict/search?q=to) [import](http://cn.bing.com/dict/search?q=import) [virtual](http://cn.bing.com/dict/search?q=virtual) [object](http://cn.bing.com/dict/search?q=object) [model,](http://cn.bing.com/dict/search?q=model) [so](http://cn.bing.com/dict/search?q=so) [just](http://cn.bing.com/dict/search?q=just) using OpenGL to [generate](http://cn.bing.com/dict/search?q=generate) [rules](http://cn.bing.com/dict/search?q=rules) [model](http://cn.bing.com/dict/search?q=model) [\(such as](http://cn.bing.com/dict/search?q=() [cuboids,](http://cn.bing.com/dict/search?q=cuboids) [sphere,](http://cn.bing.com/dict/search?q=sphere) [cylinder\)](http://cn.bing.com/dict/search?q=cylinder) [is](http://cn.bing.com/dict/search?q=is) [not enough.](http://cn.bing.com/dict/search?q=not%20enough) [The](http://cn.bing.com/dict/search?q=The) [system](http://cn.bing.com/dict/search?q=system) [uses](http://cn.bing.com/dict/search?q=uses) a [combination](http://cn.bing.com/dict/search?q=combination) [of](http://cn.bing.com/dict/search?q=of) [two](http://cn.bing.com/dict/search?q=two) [kinds of](http://cn.bing.com/dict/search?q=kinds%20of) [modeling](http://cn.bing.com/dict/search?q=modeling) [tools\[](http://cn.bing.com/dict/search?q=tools)13[\].](http://cn.bing.com/dict/search?q=.) It [not only](http://cn.bing.com/dict/search?q=not%20only) [complete](http://cn.bing.com/dict/search?q=complete) [virtual](http://cn.bing.com/dict/search?q=virtual) [household](http://cn.bing.com/dict/search?q=household) [model](http://cn.bing.com/dict/search?q=model) [of](http://cn.bing.com/dict/search?q=of) [real-time](http://cn.bing.com/dict/search?q=real%20-%20time) [interactive](http://cn.bing.com/dict/search?q=interactive) [modeling](http://cn.bing.com/dict/search?q=modeling) [operations](http://cn.bing.com/dict/search?q=operations) to [enrich](http://cn.bing.com/dict/search?q=enrich) the [interactive](http://cn.bing.com/dict/search?q=interactive) [features](http://cn.bing.com/dict/search?q=features) of the [system](http://cn.bing.com/dict/search?q=system) as a [whole,](http://cn.bing.com/dict/search?q=whole) but also [directly](http://cn.bing.com/dict/search?q=directly) [import](http://cn.bing.com/dict/search?q=import) [3d](http://cn.bing.com/dict/search?q=3d) [models](http://cn.bing.com/dict/search?q=models) [generated](http://cn.bing.com/dict/search?q=generated) [from](http://cn.bing.com/dict/search?q=from) 3d [max](http://cn.bing.com/dict/search?q=3dmax) [modeling](http://cn.bing.com/dict/search?q=modeling) [software.](http://cn.bing.com/dict/search?q=software) 3d [max](http://cn.bing.com/dict/search?q=3dmax) [software](http://cn.bing.com/dict/search?q=software) [have](http://cn.bing.com/dict/search?q=have) [reached](http://cn.bing.com/dict/search?q=reached) [a](http://cn.bing.com/dict/search?q=a) [mature](http://cn.bing.com/dict/search?q=mature) [stage](http://cn.bing.com/dict/search?q=stage) [after](http://cn.bing.com/dict/search?q=after) [years](http://cn.bing.com/dict/search?q=years) of [development,](http://cn.bing.com/dict/search?q=development) [more and](http://cn.bing.com/dict/search?q=more%20and) [more](http://cn.bing.com/dict/search?q=more) [common](http://cn.bing.com/dict/search?q=common) [users](http://cn.bing.com/dict/search?q=users) [can](http://cn.bing.com/dict/search?q=can) [build](http://cn.bing.com/dict/search?q=build) a [virtual](http://cn.bing.com/dict/search?q=virtual) [model,](http://cn.bing.com/dict/search?q=model) [which](http://cn.bing.com/dict/search?q=which) can avoid the process by calling [Function](http://cn.bing.com/dict/search?q=Function) [procedure](http://cn.bing.com/dict/search?q=procedure) [to](http://cn.bing.com/dict/search?q=to) [draw](http://cn.bing.com/dict/search?q=draw) a [complex](http://cn.bing.com/dict/search?q=complex) [shape\[](http://cn.bing.com/dict/search?q=shape)14[\].](http://cn.bing.com/dict/search?q=.) Therefore, the [appearance](http://cn.bing.com/dict/search?q=appearance) [of](http://cn.bing.com/dict/search?q=of) th[e model](http://cn.bing.com/dict/search?q=model) [will](http://cn.bing.com/dict/search?q=will) [not](http://cn.bing.com/dict/search?q=not) [be](http://cn.bing.com/dict/search?q=be) [restricted,](http://cn.bing.com/dict/search?q=restricted) [this](http://cn.bing.com/dict/search?q=this) [greatly](http://cn.bing.com/dict/search?q=greatly) [enhances](http://cn.bing.com/dict/search?q=enhances) [the realistic](http://cn.bing.com/dict/search?q=the%20entire) [and](http://cn.bing.com/dict/search?q=the%20entire) [vivid](http://cn.bing.com/dict/search?q=the%20entire) entire [virtual](http://cn.bing.com/dict/search?q=virtual) [scene.](http://cn.bing.com/dict/search?q=scene) Fig3 shows modeling of the pavilion and Fig4 illustrates product modeling. For the Obj [format](http://cn.bing.com/dict/search?q=format) [model](http://cn.bing.com/dict/search?q=model) [not only](http://cn.bing.com/dict/search?q=not%20only) [supports](http://cn.bing.com/dict/search?q=support) [polygon](http://cn.bing.com/dict/search?q=polygon) [models,](http://cn.bing.com/dict/search?q=models) [normals](http://cn.bing.com/dict/search?q=normals) [and](http://cn.bing.com/dict/search?q=and) [texture](http://cn.bing.com/dict/search?q=texture) [coordinates,](http://cn.bing.com/dict/search?q=coordinates) but also [takes](http://cn.bing.com/dict/search?q=takes%20up) up [less](http://cn.bing.com/dict/search?q=less) [storage](http://cn.bing.com/dict/search?q=storage) [space,](http://cn.bing.com/dict/search?q=space) [so](http://cn.bing.com/dict/search?q=so) [the](http://cn.bing.com/dict/search?q=the) [system](http://cn.bing.com/dict/search?q=system) [will](http://cn.bing.com/dict/search?q=will) [import](http://cn.bing.com/dict/search?q=import) [3d](http://cn.bing.com/dict/search?q=3d) [models](http://cn.bing.com/dict/search?q=models) [in](http://cn.bing.com/dict/search?q=in) Obj [format](http://cn.bing.com/dict/search?q=format) [file.](http://cn.bing.com/dict/search?q=file)

*\_\_\_\_\_\_\_\_\_\_\_\_\_\_\_\_\_\_\_\_\_\_\_\_\_\_\_\_\_\_\_\_\_\_\_\_\_\_\_\_\_\_\_\_\_\_\_\_\_\_\_\_\_\_\_\_\_\_\_\_\_\_\_\_\_\_\_\_\_\_\_\_\_\_\_\_\_\_*

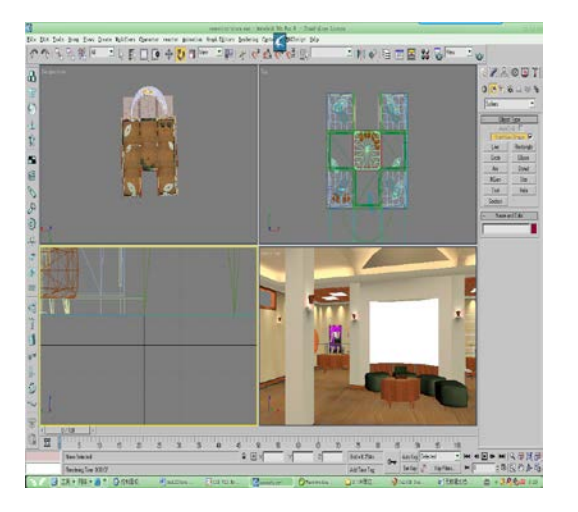

**Fig. 3 modeling of the pavilion**

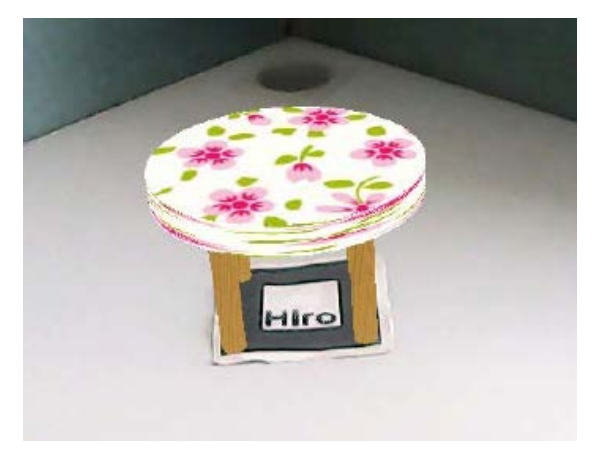

**Fig. 4 product modeling**

# **B. Set interaction process in Cult3D**

The system uses Cult3D as interactive software, first installed three program of Cult3D on computer, and then selected the export command in file menu in 3DS MAX, and derived type as C3d; in this way, the file format of the model and animation can be identified by Cult3D Designer [15]. The C3d files are added to the Cult3D Designer with appropriate interaction, then output into a. Co file format, the specific steps are as follows:

First of all, under the file menu "add Cult3D Designer file" importing m. C3D file. Then in Scene Graph (scene) window all model object will appear in 3ds Max, such as camera, and all views, and all parts, and material, also can group the same of object composed.

Below the Scene Graph (scene) of the window is Action window, this includes all Cult3D perform actions, we often use actions such as motion rotation, zoom, mobile etc. Set the mouse and keyboard interaction as in Fig 5.

After confirming that all interactions are set up by Cult 3D Designer saved under the file menu and then generates a file command which can be used in other software published in m. Co file and a Web page at the same time. At this point, Cult 3D set Designer interaction process is largely over.

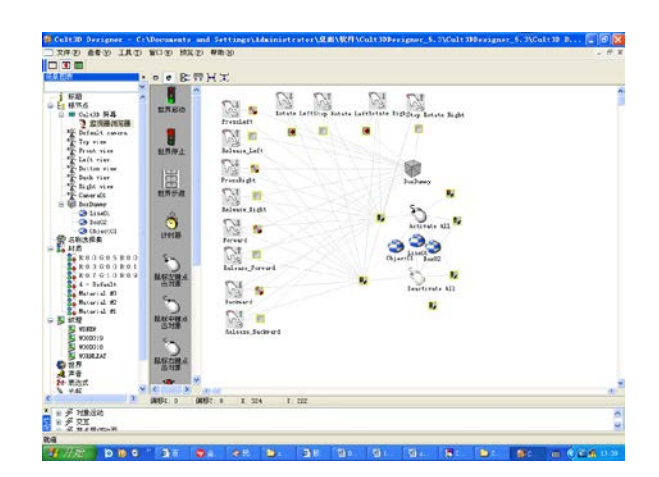

*\_\_\_\_\_\_\_\_\_\_\_\_\_\_\_\_\_\_\_\_\_\_\_\_\_\_\_\_\_\_\_\_\_\_\_\_\_\_\_\_\_\_\_\_\_\_\_\_\_\_\_\_\_\_\_\_\_\_\_\_\_\_\_\_\_\_\_\_\_\_\_\_\_\_\_\_\_\_*

**Fig. 5 Interactive interface**

# **C. [Set](http://cn.bing.com/dict/search?q=Set) [interactions](http://cn.bing.com/dict/search?q=interactions) [in](http://cn.bing.com/dict/search?q=in) [Artool](http://cn.bing.com/dict/search?q=artoolkit) Kit**

[The](http://cn.bing.com/dict/search?q=The) [system](http://cn.bing.com/dict/search?q=system) take identified objects [changes](http://cn.bing.com/dict/search?q=changes) [in](http://cn.bing.com/dict/search?q=in) the [horizontal](http://cn.bing.com/dict/search?q=horizontal) [direction](http://cn.bing.com/dict/search?q=direction) [for](http://cn.bing.com/dict/search?q=for) [example,](http://cn.bing.com/dict/search?q=example) pick the [x -axis](http://cn.bing.com/dict/search?q=x%20-) [direction](http://cn.bing.com/dict/search?q=direction) [vector](http://cn.bing.com/dict/search?q=vector) [trans\[0\]\[0\]](http://cn.bing.com/dict/search?q=trans%5b0%5d%5b0) in [transforme](http://cn.bing.com/dict/search?q=transform)d [matrix,](http://cn.bing.com/dict/search?q=matrix) [and](http://cn.bing.com/dict/search?q=and) amplify to be a certain [multiple](http://cn.bing.com/dict/search?q=multiple) [\(t](http://cn.bing.com/dict/search?q=()he purpose is to make the effect more obviou[s\),](http://cn.bing.com/dict/search?q=)) [and then](http://cn.bing.com/dict/search?q=and%20then) [define](http://cn.bing.com/dict/search?q=define) [a](http://cn.bing.com/dict/search?q=a) [self](http://cn.bing.com/dict/search?q=self) [plus](http://cn.bing.com/dict/search?q=plus) [\(or](http://cn.bing.com/dict/search?q=() [reduced\)](http://cn.bing.com/dict/search?q=reduced) [variables,](http://cn.bing.com/dict/search?q=variables) In [this way,](http://cn.bing.com/dict/search?q=this%20way) [as](http://cn.bing.com/dict/search?q=as) the [rotation](http://cn.bing.com/dict/search?q=rotation) [of](http://cn.bing.com/dict/search?q=of) the [markers,](http://cn.bing.com/dict/search?q=markers) rotating [vectors](http://cn.bing.com/dict/search?q=vectors) [in](http://cn.bing.com/dict/search?q=in) the [X](http://cn.bing.com/dict/search?q=X) [direction](http://cn.bing.com/dict/search?q=direction) [will](http://cn.bing.com/dict/search?q=will) [change](http://cn.bing.com/dict/search?q=change) [in](http://cn.bing.com/dict/search?q=in) the [real](http://cn.bing.com/dict/search?q=real) [environment.](http://cn.bing.com/dict/search?q=environment) [virtual](http://cn.bing.com/dict/search?q=virtual) [objects](http://cn.bing.com/dict/search?q=objects) [by](http://cn.bing.com/dict/search?q=by) [a](http://cn.bing.com/dict/search?q=a) [plus](http://cn.bing.com/dict/search?q=plus) [\(or](http://cn.bing.com/dict/search?q=() [reduced\)](http://cn.bing.com/dict/search?q=reduced) [variable](http://cn.bing.com/dict/search?q=variable) [control](http://cn.bing.com/dict/search?q=control) [will](http://cn.bing.com/dict/search?q=will) [Zoom](http://cn.bing.com/dict/search?q=Zoom) in [\(or](http://cn.bing.com/dict/search?q=() [Out\).](http://cn.bing.com/dict/search?q=Out) The [design](http://cn.bing.com/dict/search?q=design) [is](http://cn.bing.com/dict/search?q=is) [easy to](http://cn.bing.com/dict/search?q=easy%20to) [understand](http://cn.bing.com/dict/search?q=understand) and [implement.](http://cn.bing.com/dict/search?q=implement) This procedure is illustrated in Fig. 6. [But](http://cn.bing.com/dict/search?q=But) [this](http://cn.bing.com/dict/search?q=this) [interaction](http://cn.bing.com/dict/search?q=interaction) [has](http://cn.bing.com/dict/search?q=has) [certain](http://cn.bing.com/dict/search?q=certain) [disadvantages,](http://cn.bing.com/dict/search?q=disadvantages) [that is,](http://cn.bing.com/dict/search?q=that%20is) the [less](http://cn.bing.com/dict/search?q=less) [stable,](http://cn.bing.com/dict/search?q=stable) [more](http://cn.bing.com/dict/search?q=more) [accurate](http://cn.bing.com/dict/search?q=accurate) [to](http://cn.bing.com/dict/search?q=to) [identify](http://cn.bing.com/dict/search?q=identify) the [location](http://cn.bing.com/dict/search?q=location) of the [place](http://cn.bing.com/dict/search?q=place) [requested,](http://cn.bing.com/dict/search?q=requested) [require](http://cn.bing.com/dict/search?q=require) a [certain amount](http://cn.bing.com/dict/search?q=certain%20amount) of [secondary](http://cn.bing.com/dict/search?q=secondary) [menu](http://cn.bing.com/dict/search?q=menu) [interaction.](http://cn.bing.com/dict/search?q=interaction) [Detailed](http://cn.bing.com/dict/search?q=Detailed) [code](http://cn.bing.com/dict/search?q=code) [execution](http://cn.bing.com/dict/search?q=execution) [is as follows:](http://cn.bing.com/dict/search?q=is%20as%20follows)

Void CA Rapp View::Fang Xiang (double trans [3][4])

{

int tran=0;

tran=int(trans[0][0]\*50); //[rotates](http://cn.bing.com/dict/search?q=Rotates) [vectors](http://cn.bing.com/dict/search?q=vectors) [in](http://cn.bing.com/dict/search?q=in) the [X](http://cn.bing.com/dict/search?q=X) [direction](http://cn.bing.com/dict/search?q=direction) [will be](http://cn.bing.com/dict/search?q=will%20be) [magnified](http://cn.bing.com/dict/search?q=magnified) [50](http://cn.bing.com/dict/search?q=50) [times,](http://cn.bing.com/dict/search?q=times) [and](http://cn.bing.com/dict/search?q=and) [forced](http://cn.bing.com/dict/search?q=forced) [into](http://cn.bing.com/dict/search?q=into) [integer](http://cn.bing.com/dict/search?q=integer) int k=tran-fangxiang; /[/Judge](http://cn.bing.com/dict/search?q=Judge) [whether](http://cn.bing.com/dict/search?q=whether) the [rotation](http://cn.bing.com/dict/search?q=rotation) [occurs](http://cn.bing.com/dict/search?q=occurs) fangxiang=tran;

if (k !=0&&Control) /[/Identify](http://cn.bing.com/dict/search?q=Identify) the [round](http://cn.bing.com/dict/search?q=round) [and](http://cn.bing.com/dict/search?q=and) trigger [message](http://cn.bing.com/dict/search?q=message)

{

} }

angle-=0.005; /[/Variable](http://cn.bing.com/dict/search?q=Variable) [reduction,](http://cn.bing.com/dict/search?q=reduction) the [model](http://cn.bing.com/dict/search?q=model) [reduced](http://cn.bing.com/dict/search?q=reduced)

**Fig. 6 Virtual objects display after rotating markers many times**

# **C. The program interface display**

Users can use the arrow keys on the keyboard or the A. S. D. W. key to control the direction of view visit. The two buttons of Page Up and Page Down can look up and down; keyboard button C can simulate the squat effect, Z. X respectively adjusting the walking speed whether it is fast or slow. Using keyboard W control in advance, the S control back, the A control to the left, D control right, Z control forward, X to slow down, R back.

The [pavilion](http://cn.bing.com/dict/search?q=pavilion) [virtual](http://cn.bing.com/dict/search?q=virtual) [products](http://cn.bing.com/dict/search?q=products) display [interact](http://cn.bing.com/dict/search?q=interact) [through](http://cn.bing.com/dict/search?q=through) the [menu](http://cn.bing.com/dict/search?q=menu) [choice](http://cn.bing.com/dict/search?q=choice) t[o achieve](http://cn.bing.com/dict/search?q=achieve) [rotate,](http://cn.bing.com/dict/search?q=rotate) [move,](http://cn.bing.com/dict/search?q=move) [scale,](http://cn.bing.com/dict/search?q=scale) [material](http://cn.bing.com/dict/search?q=material) [change,](http://cn.bing.com/dict/search?q=change)

[lighting](http://cn.bing.com/dict/search?q=lighting) [effects\[](http://cn.bing.com/dict/search?q=effects)16]. As shown in Fig 8.

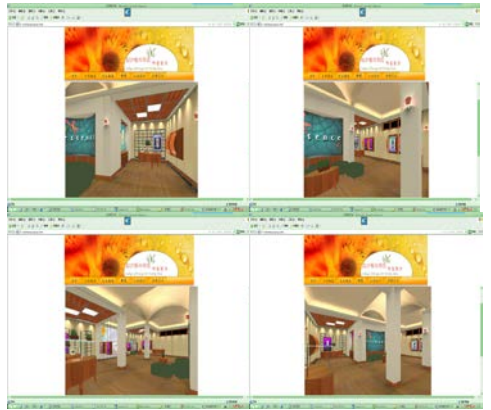

*\_\_\_\_\_\_\_\_\_\_\_\_\_\_\_\_\_\_\_\_\_\_\_\_\_\_\_\_\_\_\_\_\_\_\_\_\_\_\_\_\_\_\_\_\_\_\_\_\_\_\_\_\_\_\_\_\_\_\_\_\_\_\_\_\_\_\_\_\_\_\_\_\_\_\_\_\_\_*

**Fig. 7 [Hall](http://cn.bing.com/dict/search?q=Hall) [running](http://cn.bing.com/dict/search?q=running) [multi-angle](http://cn.bing.com/dict/search?q=multi%20-) [roaming](http://cn.bing.com/dict/search?q=roaming)**

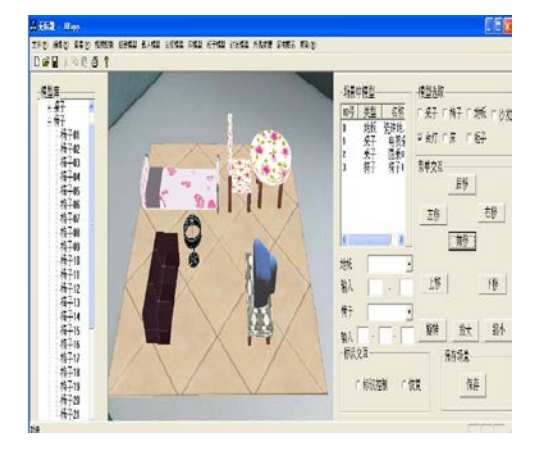

**Fig. [8 Exhibition halls](http://cn.bing.com/dict/search?q=exhibition%20halls) [products](http://cn.bing.com/dict/search?q=products) [interactively](http://cn.bing.com/dict/search?q=interactively) [interface](http://cn.bing.com/dict/search?q=interface)**

#### **CONCLUSION**

[Mixed](http://cn.bing.com/dict/search?q=Mixed) [Reality](http://cn.bing.com/dict/search?q=Reality) [Technology](http://cn.bing.com/dict/search?q=Technology) combines with other computer technologies [such as graphics](http://cn.bing.com/dict/search?q=computer%20graphics) [technology,](http://cn.bing.com/dict/search?q=technology) [Simulation](http://cn.bing.com/dict/search?q=Simulation) [Technology,](http://cn.bing.com/dict/search?q=Technology) [multimedia](http://cn.bing.com/dict/search?q=multimedia) [technology,](http://cn.bing.com/dict/search?q=technology) artificial [intelligence,](http://cn.bing.com/dict/search?q=artificial%20intelligence) [parallel](http://cn.bing.com/dict/search?q=parallel) [processing](http://cn.bing.com/dict/search?q=processing) [technology](http://cn.bing.com/dict/search?q=technology) [and](http://cn.bing.com/dict/search?q=and) [multi-sensor](http://cn.bing.com/dict/search?q=multi%20-) [technology](http://cn.bing.com/dict/search?q=technology) etc. [17]. [Application](http://cn.bing.com/dict/search?q=Application) of [Mixed](http://cn.bing.com/dict/search?q=Mixed) [Reality](http://cn.bing.com/dict/search?q=Reality) [Technology,](http://cn.bing.com/dict/search?q=Technology) [not](http://cn.bing.com/dict/search?q=not) only [deny](http://cn.bing.com/dict/search?q=deny) the [traditional](http://cn.bing.com/dict/search?q=traditional) [way](http://cn.bing.com/dict/search?q=way) of [real](http://cn.bing.com/dict/search?q=real) [show,](http://cn.bing.com/dict/search?q=show) [but](http://cn.bing.com/dict/search?q=but) also [give better](http://cn.bing.com/dict/search?q=give%20better) di[splay to](http://cn.bing.com/dict/search?q=play%20to) the [product](http://cn.bing.com/dict/search?q=product) [features,](http://cn.bing.com/dict/search?q=features) [speed](http://cn.bing.com/dict/search?q=speed) [up](http://cn.bing.com/dict/search?q=up) [product](http://cn.bing.com/dict/search?q=product) [information,](http://cn.bing.com/dict/search?q=information) broad the [width](http://cn.bing.com/dict/search?q=width) [of](http://cn.bing.com/dict/search?q=of) the [product](http://cn.bing.com/dict/search?q=product) [information](http://cn.bing.com/dict/search?q=information) [dissemination](http://cn.bing.com/dict/search?q=dissemination) and enhance the [accuracy](http://cn.bing.com/dict/search?q=accuracy) of [product](http://cn.bing.com/dict/search?q=product) [information](http://cn.bing.com/dict/search?q=information) [delivery.](http://cn.bing.com/dict/search?q=delivery) [This](http://cn.bing.com/dict/search?q=This) [system](http://cn.bing.com/dict/search?q=system) [successfully](http://cn.bing.com/dict/search?q=successfully) Applied Mixed [Reality](http://cn.bing.com/dict/search?q=Reality) [Technology](http://cn.bing.com/dict/search?q=Technology) [int](http://cn.bing.com/dict/search?q=in)o the [exhibition hall](http://cn.bing.com/dict/search?q=exhibition%20hall) [show,](http://cn.bing.com/dict/search?q=show) providing [successful](http://cn.bing.com/dict/search?q=successful) [cases](http://cn.bing.com/dict/search?q=cases) for [high technology](http://cn.bing.com/dict/search?q=high%20technology) [applications](http://cn.bing.com/dict/search?q=applications) [in](http://cn.bing.com/dict/search?q=in) the [pavilions.](http://cn.bing.com/dict/search?q=pavilions)

#### **Acknowledgement**

This project is supported by He Nan Department of frontier and Foundation and ackling-key project of Henan Department in China (Grant No. 132300410079 and No.1333020005).

#### **REFERENCES**

[1] M-S. Pan, Y-C. Tseng, *IEEE Transactions on Mobile computing*, vol.8, 2009. pp.157-162. April **2000**

[2] Wagner D, Schmalstieg D, Bisch. "Multiple target detection and tracking with guaranteed frame rates on mobile phones" *IEEE International Symposium on Mixed and Augmented Reality,2***009**

[3] Liarokapis F, Mountain D, et al. "Mobile augmented reality techniques for Geo Visualisation" Proceedings of the Ninth International Conference on Information Visualization vol 5, pp.740-741, August **2005**

[4] Benjamin, R. Wigand, R. T. *Sloan Management Review,* **1995**, pp 62-72.

[5] Martin Libicki, James Schneider, Dave R. Frelinger, and Ann Slomovic. Scaffolding the New Web: Standards and Standards Policy for the Digital Economic. RAND, Santa Monica, CA, **2000**.

[6] Jones D, Navin-Chandra D, Industry Net: a model for commerce on the World Wide Web, IEEE EXPERT, **1990**, [7] O'Connor, GO'KeefeB. Viewing the Web as a Marketplace: The Case of Small Companies, forthcoming in Decision Support Systems, **1997**

[8] Liu xiaobing, Gao Tianyi, Huangxuewen, and Sun wei."A Method of Virtual Product Development based on Design Repository computer Integrated Manufacturing Systems", Vol 8, no 5, May **2002**, pp.347-350

*\_\_\_\_\_\_\_\_\_\_\_\_\_\_\_\_\_\_\_\_\_\_\_\_\_\_\_\_\_\_\_\_\_\_\_\_\_\_\_\_\_\_\_\_\_\_\_\_\_\_\_\_\_\_\_\_\_\_\_\_\_\_\_\_\_\_\_\_\_\_\_\_\_\_\_\_\_\_*

[9] Wagner D, Schmalstieg D, Bischof H. "Multiple target detection and tracking with guaranteed frame rates on mobile phones" *IEEE International Symposium on Mixed and Augmented Reality,* **2009**.

[10] Wagner D, Schmalstieg D, Reitmayr G, Mulloni A, etal, "Pose tracking from natural features on mobile phones" *IEEE International Symposium on Mixed and Augmented Reality,***2008***.*

[11] D-M Han and J-H lim, "A hybrid spatial display system for 2D and 3D hand held augmented reality ", *IEEE Transactions on Consumer Electronics*, vol.56, **2010**, pp.1403-1410.

[12] E. Callaway, P. Gorday, L. Hester, "Exploring the design space of a mixed reality system," Communication Magazine, IEEE,vol.40, 2002.doi:10.1109/MCOM. **2002**.10244

[13] Y-C, Tseng, M.-S Pan, and Y-Y Tsai, "Developing mobile phone AR applications using J2ME"*International Conference on Image and Vision Computing* **2003**

[14] A. Jara, M A, Zamora, A G. Skarmeta, "ARTool Kit Plus for pose tracking on mobile devices" *Ambient Intelligence Perspectives, IOS Press*, **2008**, pp.221-228. doi:10.3233/978-1-58603-946-2-221

[15] IEEE Computer Society, Streaming mobile augmented reality on mobile phones, IEEE802.15.4TM-**2003**

[16] D. Comeiu and P. Meer. "Mean Shift Analysis and Applications", Proceedings of IEEE International Conference on Computer Vision, **1999**: PP.1 197-1203

[17] Y. B. Lvo, S. K. Ong, D. F. Chen and A. Y. C, Nee, *International Journal of Production Research*, **2002**, Vol40, No.10, 2269-228